## **Application: gvSIG desktop - gvSIG bugs #5808**

## **Al crear una Vista nueva en el Gestor de proyectos el foco se pone sobre la última del listado, no sobre la nueva**

11/22/2023 09:52 AM - Mario Carrera

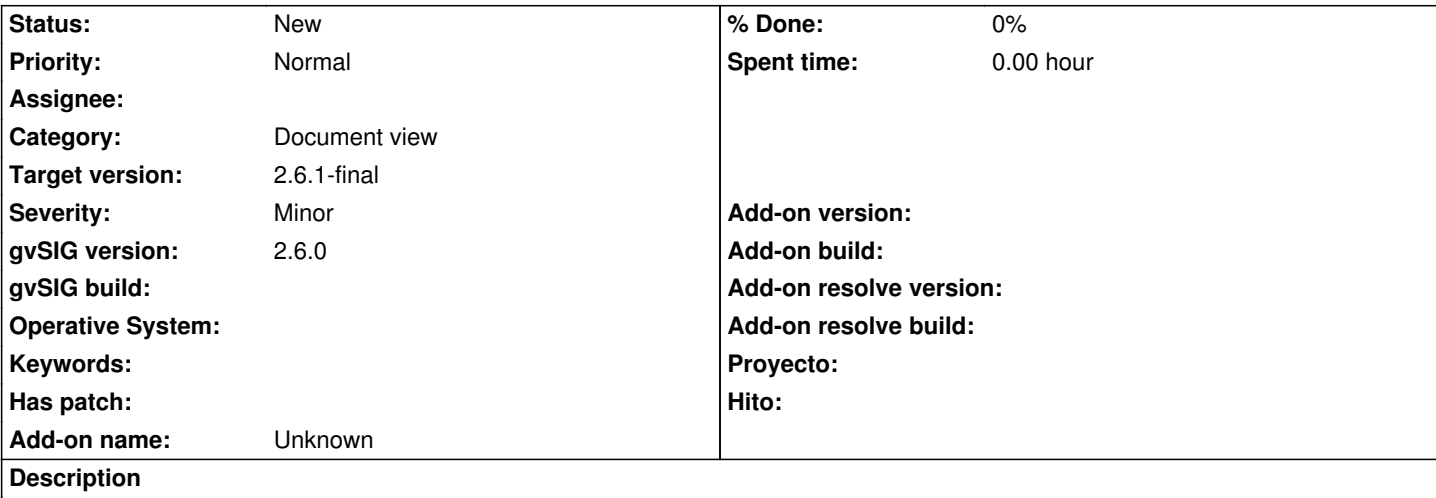

Cuando creamos una Vista nueva en el Gestor de proyecto, el foco se pone siempre sobre la última del listado de Vistas. Debería ponerse sobre la nueva.

El peligro está en que si tenemos ya una Vista que hemos renombrado con un nombre que empiece con una letra posterior a la "S", por ejemplo "Vista 1", si creamos una vista nueva la crea como "Sin título X", pero el foco lo pone sobre la "Vista 1", con lo que si vamos a Renombrar o Propiedades directamente para cambiar el CRS, estamos cambiando las propiedades de la que ya existía, no la nueva.